# **Introduction** *Data Structures*

#### This course

Lecturer: Nick Smallbone (me)

• [nicsma@chalmers.se](mailto:nicsma@chalmers.se), room 5469

Assistant: Alexander Sjösten

● [sjosten@chalmers.se](mailto:sjosten@chalmers.se)

Lectures usually twice a week:

- Wednesdays 13-15, room EA
- Fridays 13-15, room EC

But check TimeEdit in case of exceptions!

# Labs

Three labs and one hand-in

- Please submit them in English
- Do them in pairs if possible

#### **Part of the course examination**

• Copying strictly forbidden!

Lab supervision (again, check TimeEdit for exceptions):

- Tuesday 13-15, 15-17
- Friday  $10-12$

All in 3354/3358, starting after Easter

#### Exercises

- Optional (but helpful) exercises One set a week
	- Answers also available on website

No formal exercise sessions, but you can ask Alexander for help at the lab sessions

# There is **NO** course book

# ...here are some interesting books instead

#### Not the course book

- Robert Sedgewick: Algorithms
- Covers most of what's in the course
- Very well-written
- Buy it if you would rather have a textbook anyway

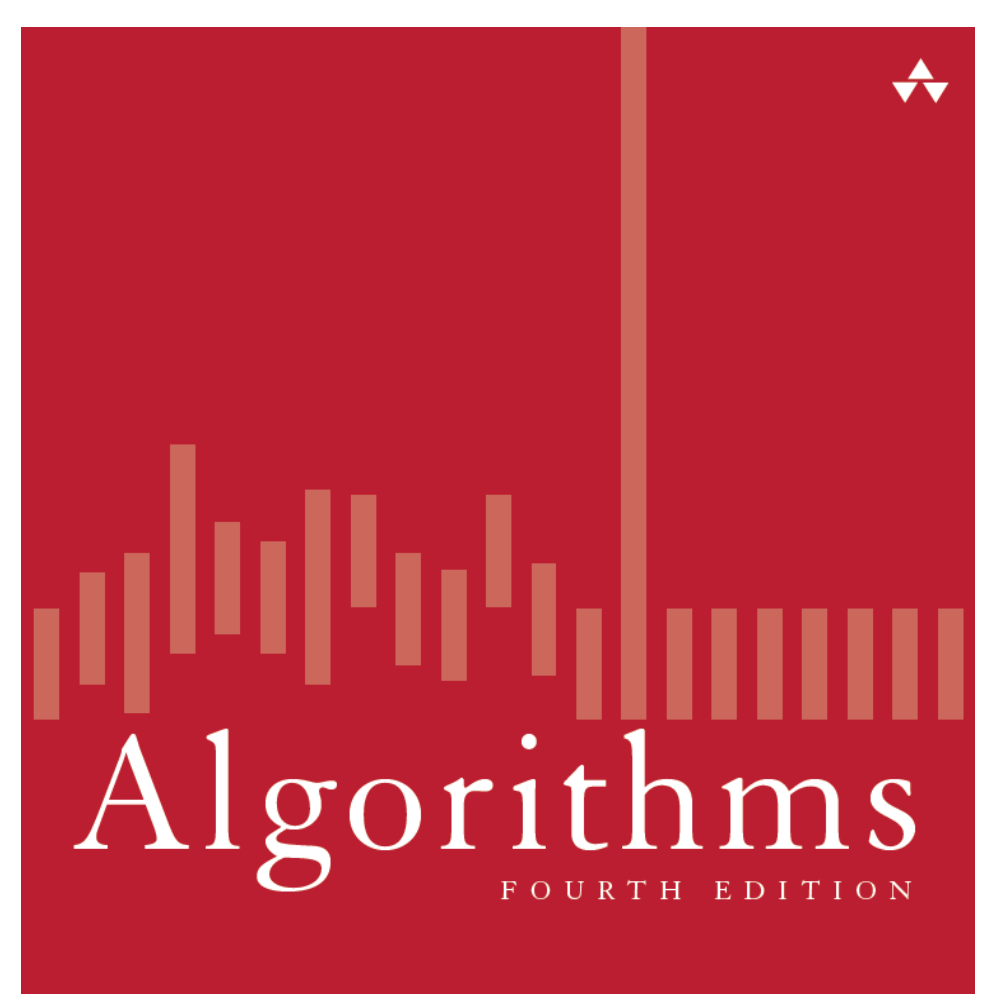

# Not the course book

- Jon Bentley: Programming Pearls
- A classic computer science book – imaginative solutions to various programming problems
- A fun read (I think)
- Short and cheap!

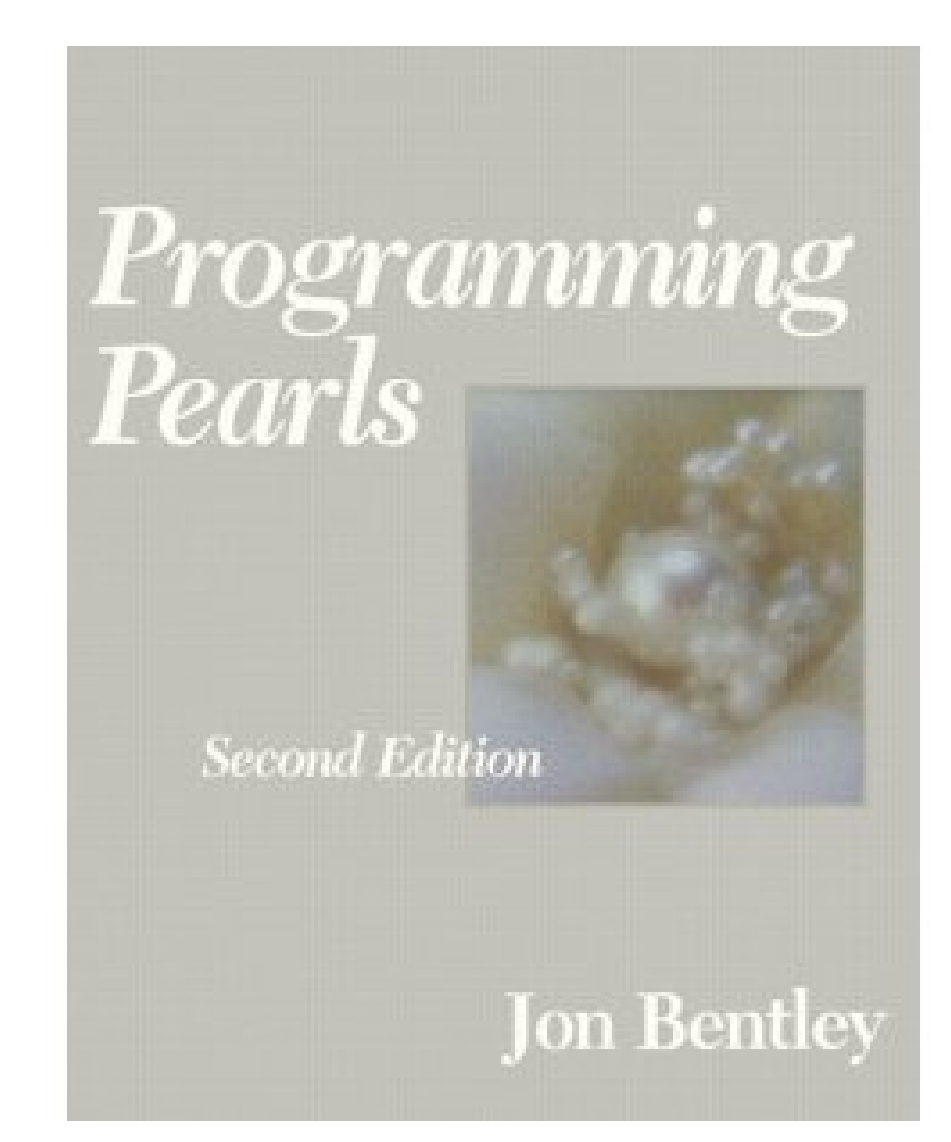

#### A simple problem

Suppose we want to write a program that reads a file, and then outputs it, twice

Idea: read the file into a string

```
String result = ";
Character c = readChar();
while(c != null) {
     result += c;
    c = readChar();
}
System.out.print(result);
System.out.print(result);
```
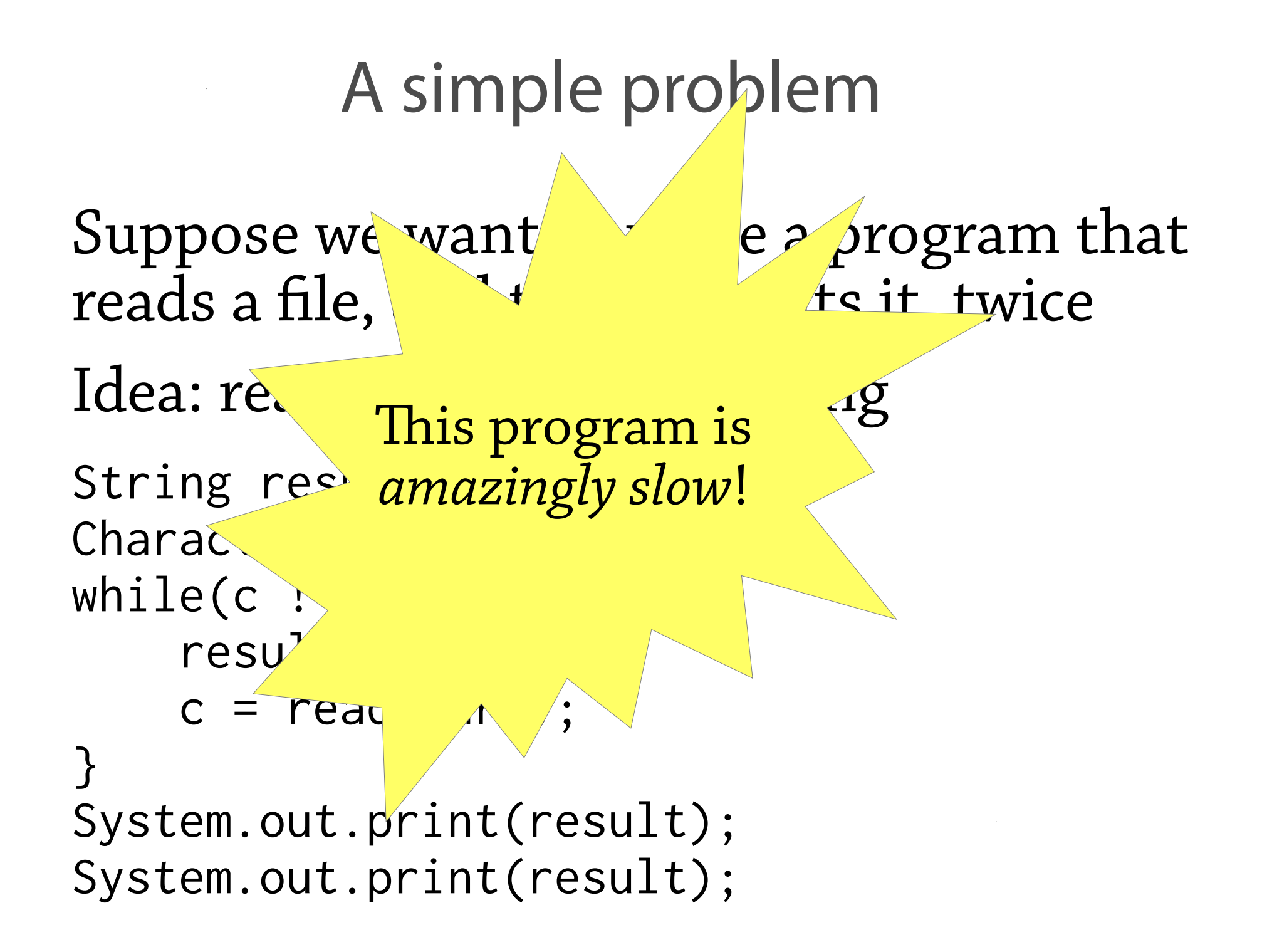

#### The right way to solve it?

Use a StringBuilder instead

```
StringBuilder result = new StringBuilder();
Character c = readChar();
while(c != null) {
     result.append(c);
    c = readChar();
}
System.out.print(result);
System.out.print(result);
```
#### ...but: **why is there a difference?**

#### Behind the scenes

A string is basically an *array of characters*

• String  $s = "hello" \leftrightarrow char[] s = {'h', 'e', 'l', 'l', 'o'}$ 

This little line of code...

 $result = result + c;$ is:

- Creating a new array one character longer than before
- Copying the original string into the array, one character at a time
- Storing the new character at the end (See CopyNaive.java)

# $w$  or  $d + s$

1. Make a new array

2. Copy the old array there

$$
\begin{array}{|c|c|c|c|c|} \hline w & o & r & d \\ \hline \end{array}
$$

3. Add the new element

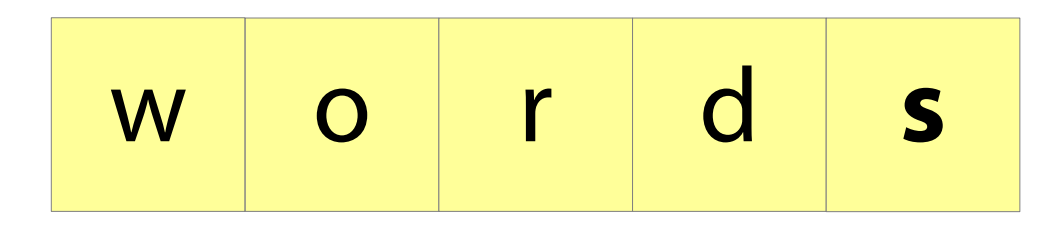

# Well, is it really so bad?

Appending a single character to an string of length *i* needs to copy *i* characters

Imagine we are reading a file of length *n*

- ...we append a character *n* times
- ...the string starts off at length 0, finishes at length *n*
- ...so average length throughout is *n/2*
- total:  $n \times n/2 = n^2/2$  characters copied

For "War and Peace",  $n = 3600000$ 

so 1800000 × 3600000 = **6,480,000,000,000** characters copied!

No wonder it's slow!

# Improving it (take 1)

It's a bit silly to copy the whole array every time we append a character Idea: add some slack to the array

- Whenever the array gets full, make a new array that's (say) 100 characters bigger
- Then we can add another 99 characters before we need to copy anything!
- Implementation: array+variable giving size of *currently used* part of array

(See Copy100.java)

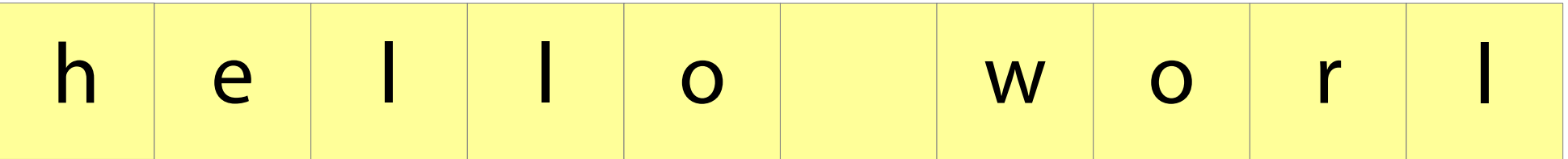

#### Add an element:

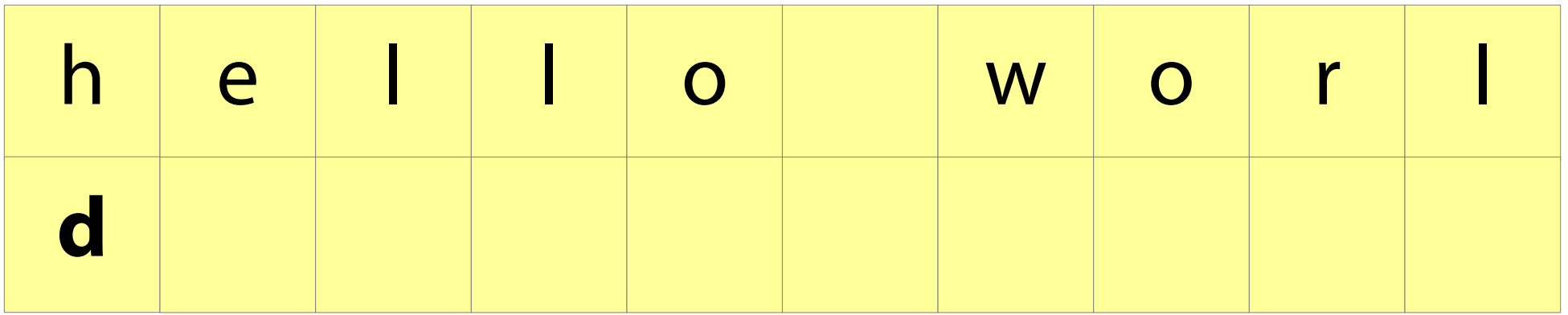

#### Add an element:

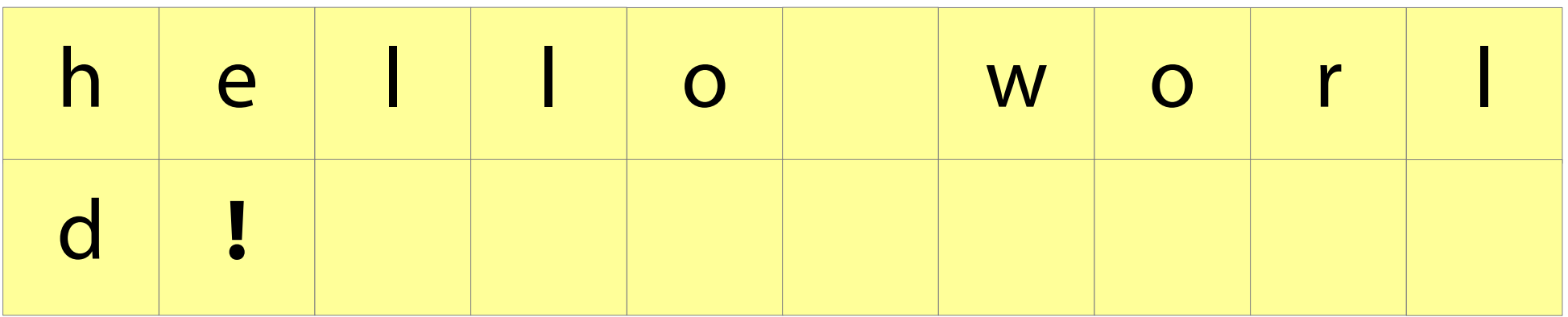

#### Improving it (take 1)

- Does this idea help?
- We will avoid copying the array 99 appends out of 100
- In other words, we will copy the array **1/100th** as often...

...so instead of copying **6,480,000,000,000** characters, we will copy only **64,800,000,000!** (Oh. That's still not so good.)

# Improving it (take 2)

#### Another idea: whenever the array gets full, **double** its size

That way, we need to copy the array *less and less often* as it gets bigger

Does this work?

# Improving it (take 2)

Let's calculate *how many characters are copied per character appended to the string*

- Imagine we have just expanded the array
- It must have size *2n* and contain *n+1* characters
- The next *n-1* appends don't copy anything
- The next append after that copies 2n characters
- *n* characters appended, 2*n* characters copied: average of 2 characters copied per append

For "War and Peace", we copy **~7,200,000** characters. A million times less than the first version!

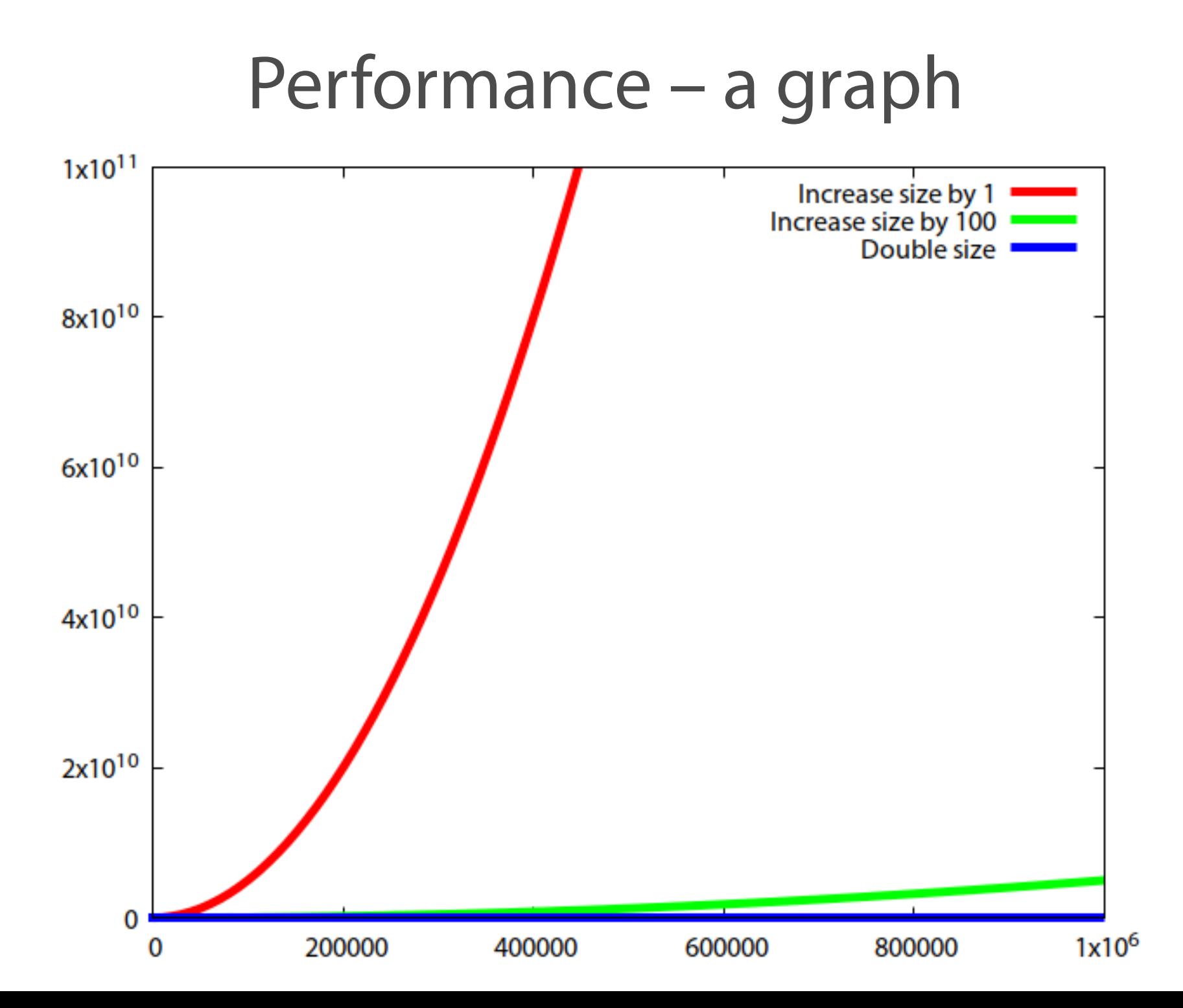

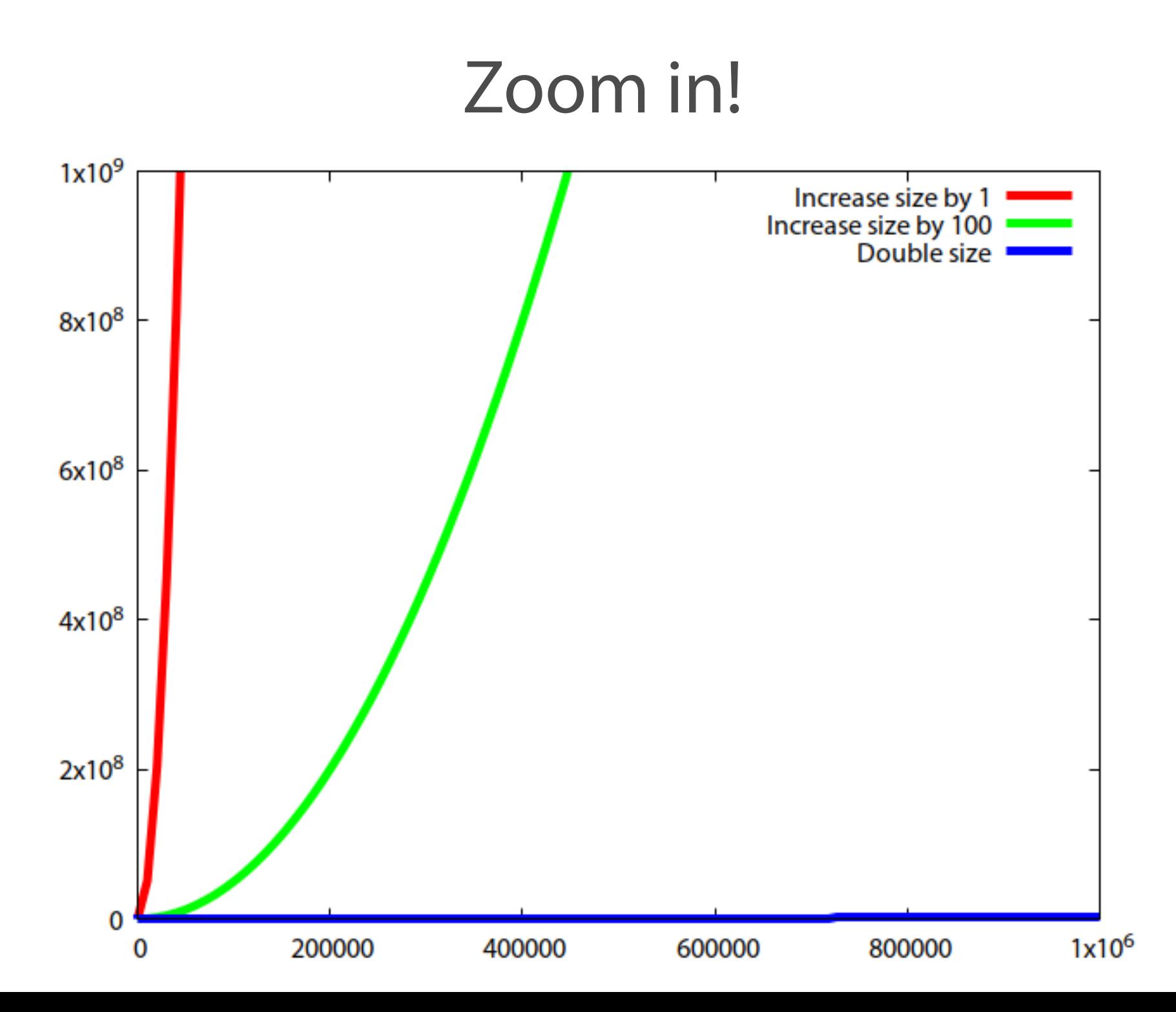

#### Zoom in!

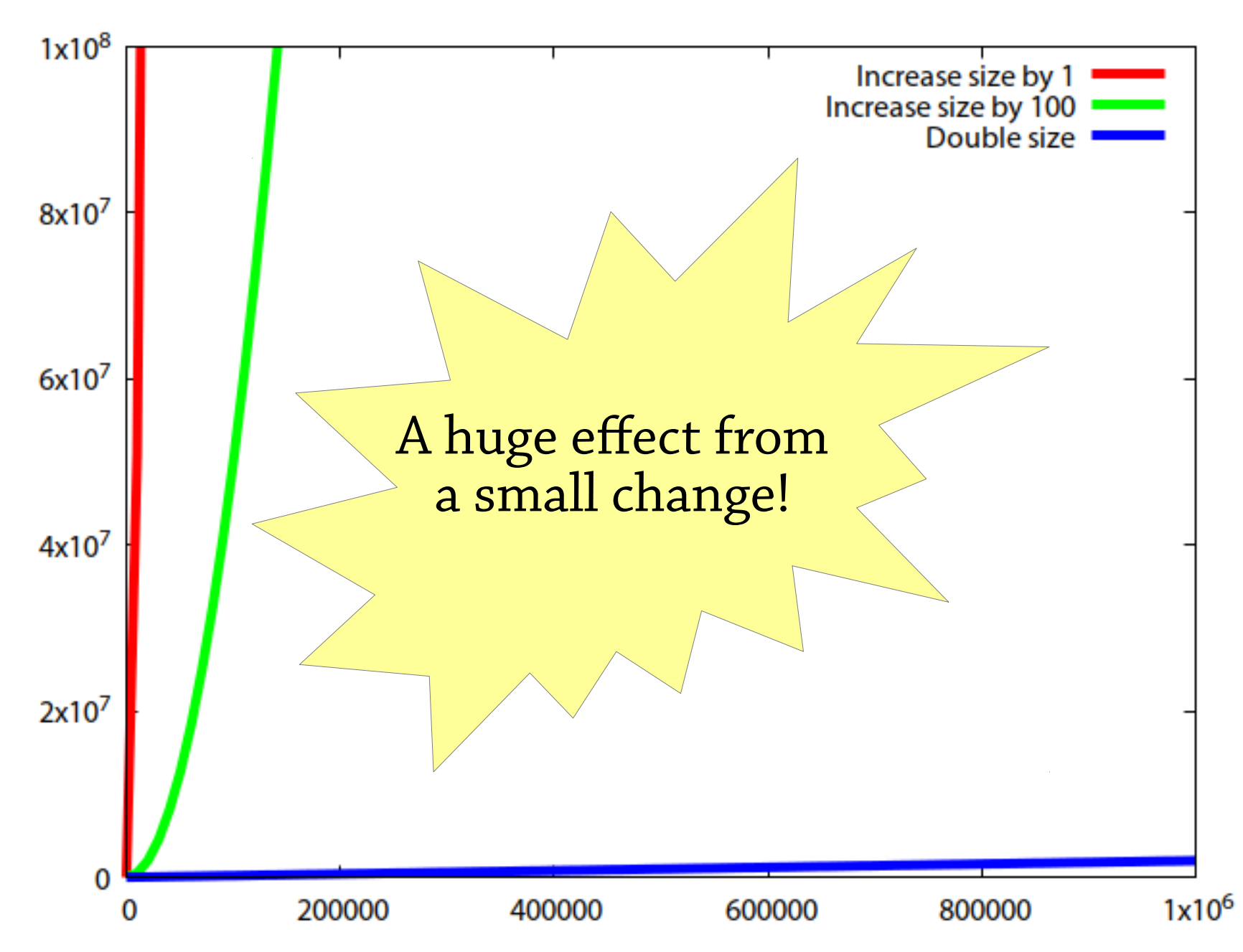

# Why does it work really?

The important property:

- After resizing the array, the new array is no more than half full
- For every "expensive" step of copying *2n* characters, there are *n* "cheap" steps with no copying => constant cost of 2 characters copied per step

Also works if we e.g. increase array size by 50% instead of doubling!

#### Dynamic arrays

A dynamic array is like an array, but can be resized – very useful data structure:

- $\bullet$  E get(int i);
- void set(int i, E e);
- void add(E e);

Implementation is just as in our file-reading example:

- An array
- A variable storing the size of the used part of the array
- add copies the array when it gets full, but doubles the size of the array each time

Called ArrayList in Java

#### About strings and StringBuilder

String: array of characters

- Fixed size
- Immutable (can't modify once created)

StringBuilder: *dynamic* array of characters

• Can be resized and modified efficiently

Why can't the String class use a dynamic array?

#### A puzzle

Suppose we want to also be able to delete the last element from our dynamic array.

How should we implement it?

#### Think about:

- Memory use (we don't want e.g. an array of size 100000 with only 10 elements in it)
- Performance (it shouldn't be possible to make the operations start to run slowly)

# A puzzle

Suppose we want to also be able to delete the last element from our dynamic array.

How should we implement it?

- Simply decrement the size variable?
	- Can also set write null to the deleted index, so the deleted element can be garbage collected
	- Wastes space
- Resize the array when it gets half full?
	- Gives bad performance! (Exercise: work out why)
- Resize the array when it gets a quarter full?
	- Good performance but wastes space

#### So what is a data structure anyway?

Vague answer: any way of organising the data in your program

A data structure always supports a particular set of *operations*:

- Arrays: get  $(a[i]),$  set  $(a[i]=x)$ , create (new int[10])
- Dynamic arrays: same as arrays plus add/remove
- Haskell lists: cons, head, tail
- Many, many more...

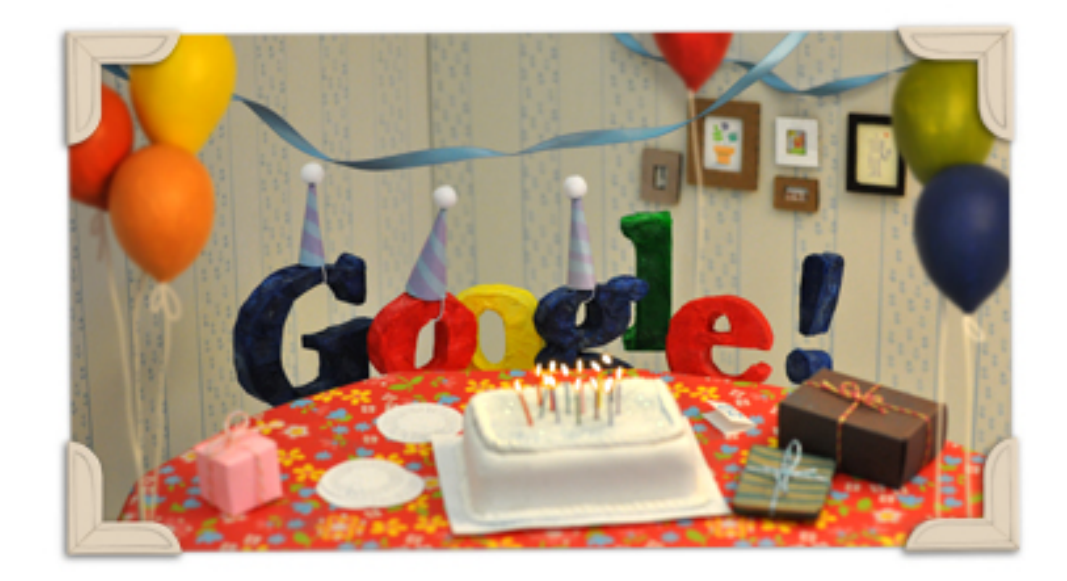

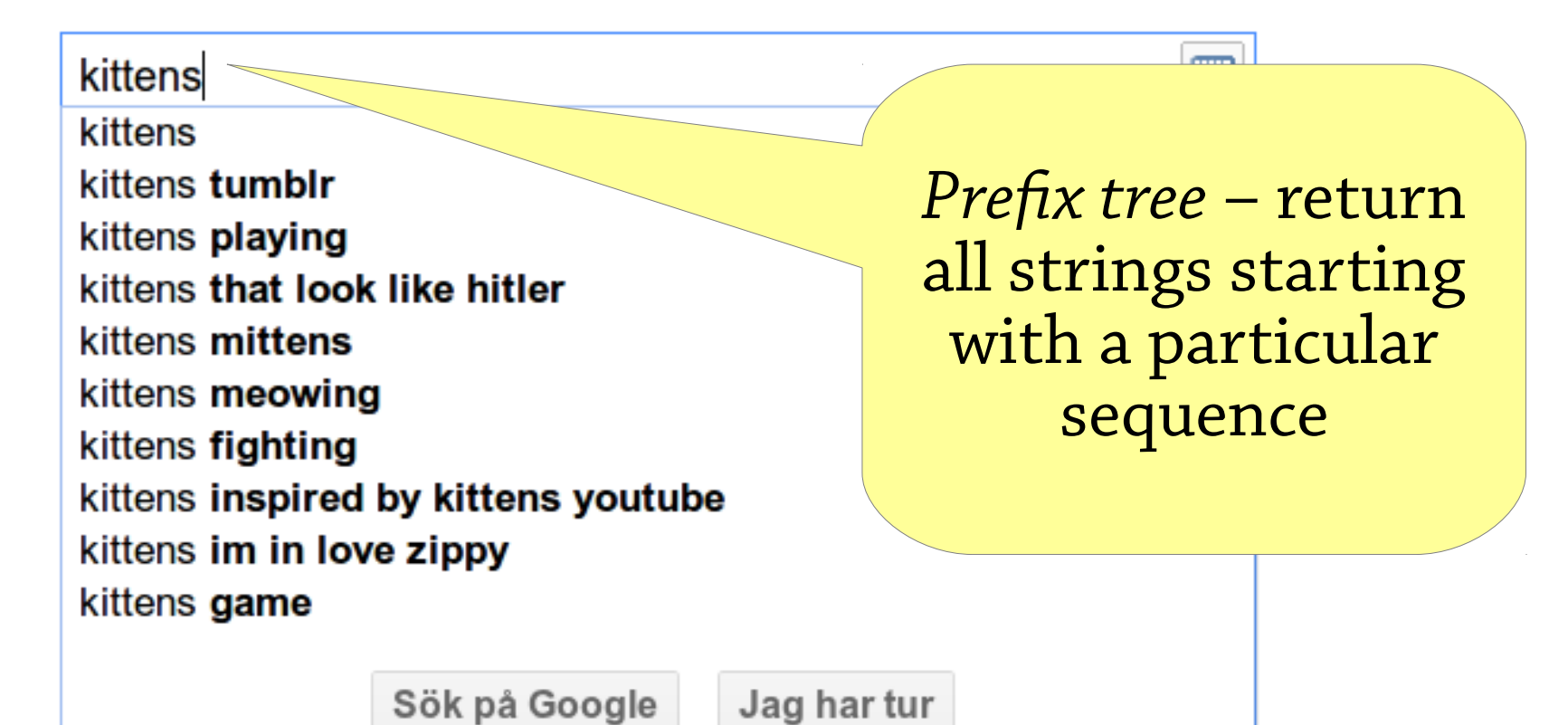

#### Interface vs implementation

As a user, you are mostly interested in *what operations* the data structure supports, not how it works

#### Terminology:

- The set of operations is an *abstract data type (ADT)*
- The data structure *implements* the ADT
- Example: *map* is an ADT which can be implemented by a binary search tree, a 2-3 tree, a hash table, … (we will come across all these later)

#### Interface vs implementation

Why study how data structures work inside? Can't we just use them?

- As computer scientists, you ought to understand how things work inside
- Sometimes you need to *adapt* an existing data structure, which you can only do if you understand it
- The best way to learn how to *design your own* data structures is to study lots of existing ones

#### This course

- *How to design* data structures
	- Lectures and exercises
- *How to reason* about them
	- Lectures, exercises, hand-in
- *How to use them* and pick the right one
	- Labs and exercises

# Big points

"Brute force" programming works up to a point

- After that you need to *think*!
- Using the right data structures makes your program *simpler* and *faster*

Most data structures are based on some simple idea

Reasoning helps to get things right

- Dynamic arrays work because the array is always half empty after resizing
- Identifying this helped us get deletion right Next time: reasoning about performance